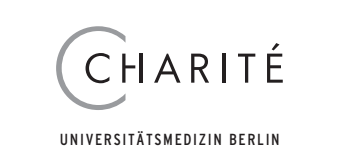

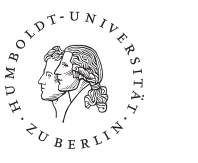

Die Charité - Universitätsmedizin Berlin ist eine Einrichtung der Freien Universität Berlin und der Humboldt-Universität zu Berlin. Sie hat als eines der größten Universitätsklinika Europas mit bedeutender Geschichte eine führende Rolle in Forschung, Lehre und Krankenversorgung, aber wir verstehen uns auch als modernes Unternehmen mit Zertifizierungen im medizinischen, klinischen und im Management-Bereich.

An der Berlin School of Mind and Brain ist in Kooperation zwischen der Charité - Universitätsmedizin Berlin und der Humboldt-Universität zu Berlin für zunächst drei Jahre folgende Position zu besetzen:

## Juniorprofessur "Medical Psychology" Besoldungsgruppe W1 BBesG (Kennziffer Prof. 335/2008)

Die Bewerberinnen und Bewerber müssen gemäß § 102a des Berliner Hochschulgesetzes die Voraussetzungen für die Berufung zur Juniorprofessorin/ zum Juniorprofessor erfüllen.

## Anforderungen:

Abgeschlossenes Hochschulstudium der Psychologie, Medizin, Neuropsychologie, Kognitionswissenschaften bzw. eine vergleichbare Qualifikation sowie herausragende Promotion in einem dieser Gebiete; besondere Befähigung zur wissenschaftlichen Arbeit, pädagogische Eignung. Die Bewerber/ innen sollten zudem in einem der Forschungsgebiete der Berlin School of Mind and Brain ausgewiesen sein, insbesondere in Störungen der geistigen Leistungsfähigkeit infolge von Erkrankungen des Gehirns ("Hirnstörungen und mentale Dysfunktion"), möglichst in Verbindung mit einem der kognitiven Themen der Berlin School of Mind and Brain wie Wahrnehmung, Sprache oder Entscheidungsfindung (nähere Informationen unter www.mind-andbrain.de). Die Bewerber/innen sollten über exzellente Englischkenntnisse verfügen. Das Lehrdeputat wird zwischen der Berlin School of Mind und Brain (Unterricht in englischer Sprache) und der Charité geteilt.

## Nachfragen richten Sie bitte an die Geschäftsführerin der Schule (Annette.Winkelmann@uv.hu-berlin.de).

Die Charité - Universitätsmedizin Berlin und die Humboldt-Universität zu Berlin streben eine Erhöhung des Anteils von Frauen in Forschung und Lehre an und fordern qualifizierte Wissenschaftlerinnen nachdrücklich auf, sich zu bewerben. Bei gleicher Qualifikation werden Frauen im Rahmen der rechtlichen Möglichkeiten vorrangig berücksichtigt. Berlin, die Humboldt-Universität und die Charité bieten exzellente Voraussetzungen für die Vereinbarkeit von Beruf und Familie. Bewerbungen von Wissenschaftlern/innen aus dem Ausland sind ausdrücklich erwünscht.

Schwerbehinderte Bewerber/innen werden bei aleicher Eignung bevorzugt.

Schriftliche Bewerbungen bitten wir unter Beachtung der Vorgaben im Internet (www.charite.de/charite/organisation/karriere/stellenboerse/bewerbungshinweise\_fuer\_professuren/) sowie einem kurzen Forschungsexposé der gegenwärtig durchgeführten und in Zukunft geplanten Projekte bis zum 20.06.2008 zu richten an

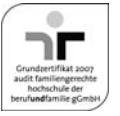

Charité - Universitätsmedizin Berlin Herrn Dekan Prof. Dr. Martin Paul • 10098 Berlin